## **Bebas Neue Font Photoshop Download Fixed**

Cracking Adobe Photoshop may not be terribly difficult, but it is illegal and is not recommended. First, you will need to locate a program that will generate a valid serial number for you to activate the full version of the software. After you have downloaded the keygen, you will need to locate a crack. Once you have the crack, you will need to open the crack file and follow the instructions on how to patch the software. After the patch is applied, you can launch the software and it is cracked. But, you will want to make sure that you are not detected by the internet security programs, such as your antivirus and firewall. If you are detected, your software will be taken down and the crack will be useless. If you are detected, you will have to use another option of patching the software.

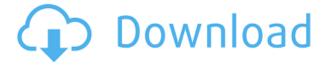

Photocapture does this well. You can see when the camera was rotated. However, there's still a sharp line on the border of the photo. This is because the rotation is only performed for the preview window of the photo. So for the best photos, you'll have to rotate the photo in either Photoshop or Lightroom instead. Before we conclude this review, there's one more thing that photographers need to be aware of. When you rotate a photo, the image isn't cropped automatically. So no matter how much you rotate a photo, there will be the outer border. This and the prior two issues are often overblown by reviewers. However, it's true that some content is lost when you rotate a photo. As a rule, it's a good thing. My last gripe about Lightroom is that it's limited to the Mac line of computers when you install it. This is mostly an issue for power users, since the performance on most people's computers would be adequate enough. But then, if you install Lightroom on an old, long-time Mac, it might be slow.

• **Final thoughts**: A strong collection of features including tools for designing and painting, photo retouching, applying effects and correcting exposure, organizing and sharing files, and cross-platform compatibility. The user interface wasn't always intuitive, and it wasn't obvious to us how much it cost. It's out there if you want it. The biggest cost is on the learning curve. The software's a bit pricey for what you are getting. Though it's easy to navigate, the program's accessibility can also be a drawback, as there are a lot of icons and menus you have to learn. Tristan Morris

## Adobe Photoshop 2021 (Version 22.5) Download License Key Full License Keygen 2022

You have to click on the first window that says Adobe Photoshop in order to get started with the different plans. Some of the changes that you see between the Photoshop plan and the other two plans have to do with the amount of memory (RAM) that you have available in your computer. The more RAM, the better the experience for your use of adobe software such as Photoshop. If you have to much RAM the changes in the experience will be minimal but if you don't have much RAM then changes will be very noticeable. The amount of RAM in play is the difference between the standard Photoshop plan and the other two options. The other two options have slightly higher RAM requirements than the standard Photoshop. You will notice that the Adobe Photoshop window will have 8 tabs whereas the other two options will have 9 tabs. The first of those tabs will be Adobe Photoshop. Here you will find the main body of work Adobe Photoshop. When you switch over to the other two tabs you will see Adobe Lightroom there first. This is the area where you have the main editing controls. Clicking on the third tab and on the bottom of that page will bring you to an area of Adobe Photoshop where you have controls to easily edit the different layers of your image. The last tab shows you the rest of the different files that you have related to this image. This is where you can upload your image along with any notes that you have about it. Basically, the Adobe Photoshop program allows you to edit any type of photograph that you may capture. You can use the program, or an "Adobe Photoshop CC", to create layouts for your pictures, apply special effects, recolor photos, adjust brightness and contrast, correct color casts, and remove unwanted items. The software has a large number of different tools and functions. To start editing, it provides an easy to use interface that provides a point-and-click method for beginning to alter a photo's appearance. The software has three main tabs that are accessible. The first tab is "Photoshop", in which you can use tools like the Pen, Brush, and Rectangle tools to tweak and amend an image's details. The second tab is "Lightroom", which enables you to simultaneously view and edit both RAW and JPEG files (if

| you are editing images captured using a digital camera). Finally, the third tab is Adobe's "Photo" tab. From there, you can upload and edit photos, or create and edit collages. e3d0a04c9c |  |
|----------------------------------------------------------------------------------------------------|--|
|                                                                                                    |  |
|                                                                                                    |  |
|                                                                                                    |  |
|                                                                                                    |  |
|                                                                                                    |  |
|                                                                                                    |  |
|                                                                                                    |  |
|                                                                                                    |  |
|                                                                                                    |  |
|                                                                                                    |  |
|                                                                                                    |  |
|                                                                                                    |  |
|                                                                                                    |  |
|                                                                                                    |  |
|                                                                                                    |  |
|                                                                                                    |  |
|                                                                                                    |  |
|                                                                                                    |  |
|                                                                                                    |  |
|                                                                                                    |  |

## Adobe Photoshop 2021 (Version 22.5) Download Activator 2023

One of the most popular feature of Photoshop is the image retouching. The task of image retouching has been made easier with Photoshop and it has proven to be one of the greatest creative tools ever proposed. With the help of retouching, you can easily correct the image defects that are present in any kind of photo. Nothing can truly characterize an image better if you make it look like it was taken in the style of professional photoshoots and retouching are the key behind. Another great feature offered by photoshop are image clipping masks. You can set different areas on an image and hide them with a simple yet very effective technique. Thus, whenever the image is retouched, only the areas that you have masked are not touched. When it comes to the photo editing, many Photoshop users believe that it's impossible to create better and beautiful images without the use of Photoshop. Online retouching options by many have made life easier for Photoshop users. You can now simply run a website and submit your photos to image retouching sites that can offer you to receive good retouching services with the help of Photoshop. You don't need to spend lot of time and money on the best retouching service, which will make your image look good for the years to come. You will love to have great looking images if you want use Photoshop. Well, But with the increase in the number of Photoshop users, Photoshop offers different capabilities for different image editing requirements.

background photoshop download basic shapes photoshop download bengali font for photoshop download photoshop 8 free download adobe photoshop 8.1 free download photoshop elements 8 download www photoshop download software free com photoshop download 5 free full version photoshop download 5.0 2018 adobe photoshop download

Beyond Substance, we will be delivering the same 2D and 3D APIs across all our products. In the near future, you will see the same approach with the tools we present to our customers. We believe in the future of the native GPU APIs, so we created a platform we can all install native, and as we release product we will be able to update the platform. Improvements with the native GPU APIs provide both the perfect foundation on which to build, and the changed APIs also allow us to a) bring over the work that these native features have provided over the years, and b) start looking at the future of how we can safely deliver amazing creative experiences powered by 2D and 3D in all of our products. Many different models have been introduced for Photoshop at different versions and they may be easily found. All models of Adobe Photoshop feature a Digital darkroom application. The version also features a multitude of features. In this tutorial, you will also learn how to use the best features of Photoshop. Today's announcements include a range of new features expected in Photoshop, plus improvements to the following products:

## **Photoshop**

New Features\*:

Illustrate shapes with new multi-stroke brushes;

Create a new UI design with Adaptive Design;

Share for Review, which makes collaboration simple and fun;

Smart Objects and Content-Aware Fill, which make it easy to transform a photo into a new one; Improvements made to artists' ability to follow the pen tool and draw vector shapes;

The Open Screen Format (OSF) specification was developed in the past as a bridge between the Adobe Photoshop software and other graphic components. It allows to integrate graphics inside the adobe photoshop. In the past, it was not possible. Now it is a reality. OSF specification allows the creation of dynamic and interactive content and integrates more effectively with other Adobe products as the integration support with LiveCycle. Some time ago, the OSF development team has placed a new infrastructure. Have you ever visited a website that you were using a catalog, and seconds after you got there, you found yourself writing and again in another site, which you could not access previously? It's not normal. The new OSF infrastructure can reduce such latency. If you have more doubts about OSF, visit the link OSF Website . OSF is the standard for the exchange of data, and provides an open specifications for digital documents. It is a new standard for media and for the movement of information. OSF represents the complete public digital exchange of documents. OSF stresses the ability of the OSF community to continue to improve and develop the standard to meet the long-term evolution of digital content and/or the lack of content that would be able to use a future version of OSF. The new version of open Screen Format is available in three languages: English, French and Russian. Adobe provides two different business models for its Creative Cloud members a subscription model and an IT-as-a-Service model. Photoshop CS6 is a Creative Cloud subscription product. Subscribers choose from a variety of different products and service options based on how and when they wish to work on images. Adobe Creative Cloud members decide for themselves whether it's more cost-efficient to purchase or subscribe. Appropriate credit for product purchases is provided when members use the Adobe Creative Cloud subscription services. PhotoShop is one of the best known professional graphic products. It provides an image editor, a raster graphics editor, a vector graphics editor, and a retouching tool for the creation and editing of images. Photoshopping can involve any type of image, including content such as photographs and photos, designs, illustrations, logos, images from the Internet, and other graphics.

https://zeno.fm/radio/access-violation-at-address-004a7667-in-module-ggmm-exe

https://zeno.fm/radio/korg-pa50-operating-system-rapidshare

https://zeno.fm/radio/ramon-ayala-y-sus-bravos-del-norte-discografia-completa-utorrent

https://zeno.fm/radio/sketchup-pro-2018-serial-number

https://zeno.fm/radio/aion-multi-tools-3-9-by

https://zeno.fm/radio/ati-atombios-driver-windows-8-1-32-bit

https://zeno.fm/radio/sugar-bytes-transvst

https://zeno.fm/radio/football-manager-2011-language-portuguese-ltc-download

https://zeno.fm/radio/download-magic-clothes-eraser-v-3-11

https://zeno.fm/radio/ontrack-disk-manager-10-46-boot-cd-iso-crack

https://zeno.fm/radio/tacx-trainer-software-tts-dvd-40-torrent

Video editing software can be a bit of an enigma, especially for those designers who aren't necessarily immersed in the technical side of things. Don't worry though, we have trawled the Compendium to find the best of the best video editing software for designers and we have rounded up the best of the top. Walla is a service for automatic Snapchat sticker creation. Users can apply different filter effects to a photo and later download it in metadata form. Images can be shared within the app's community without the need to change the original file. To start with, the app works with Facebook, but it is soon to add more platforms that will allow users to generate their own unique stickers. A popular social network, Instagram lets you share and upload captivating images and videos. It is interesting to see how users add various textures to their photos, a technique known as "filtering." Adobe Photoshop Lighroom is a wonderful alternative for Instagram users. And, it has

several key features that you can use in creating the perfect pictures. It can be used as an alternative to photography. GitHub is a code repository where developers can share and collaborate on projects. Ever faced an issue with a feature not available in Photoshop, or heard neighbors complain about the size of their images? Then this service is a godsend for you. Upload your PSD file here and convert it into responsive HTML. This tool is efficient to add a filter to an image, and will also help you save time by ensuring that your layouts are correct.

The new experimental merge extension allows you to merge multiple files into one, including many of the features of Adobe Photoshop CC, with a simple one-click action in Adobe Photoshop Elements. Selecting multiple files for merge eliminates the need to drag multiple files into a merge window. You can choose a specific file to be the target for the new merge, or you can choose which of the source files to be merged into the target file. Users can choose to merge only certain layers or to merge all of the layers from individual files into one. The new merge extension also allows you to view and update the source buffers inside individual merge dialogs, which makes the merge function more useful for making complex changes. Click on an individual layer to view the source file in a merge dialog. All of the layer options that you control in the dialog will be the same as those in the original source file. For example, you can selectively choose striking areas of the image using Object Selection, including selecting images, specifying particular areas of an image, and specifying an area within an image. Photoshop allows you to use a feature to select a varying number of parts of an image or working in a large batch in order to resize, merge, rotate, or even apply other aesthetics effects on large batches of photos. You can also accomplish things faster and easier with layers. With Layers you can juggle multiple files and duplicate, muck, hide or delete parts of layers. You can also edit and transform layers with precise control. In addition to this, Photoshop lets you combine images with content-aware fill. This tool lets you turn any kind of content into a photo by filling it with your bits of the image. For example, you can draw on a photo, or you can create a combination of two images by filling the empty areas.